## Examcollection

<http://www.ipass4sure.com/examcollection.htm>

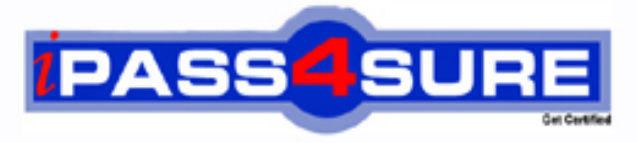

http://www.ipass4sure.com

# **9L0-400**

**Apple** Mac OS X Help Desk Essentials v10.3

**http://www.ipass4sure.com/exams.asp?examcode=9L0-400**

**The 9L0-400 practice exam is written and formatted by Certified Senior IT Professionals working in today's prospering companies and data centers all over the world! The 9L0-400 Practice Test covers all the exam topics and objectives and will prepare you for success quickly and efficiently. The 9L0-400 exam is very challenging, but with our 9L0-400 questions and answers practice exam, you can feel confident in obtaining your success on the 9L0-400 exam on your FIRST TRY!**

**Apple 9L0-400 Exam Features**

- **Detailed questions and answers for 9L0-400 exam**
- **Try a demo before buying any Apple exam**
- **9L0-400 questions and answers, updated regularly**
- **Verified 9L0-400 answers by Experts and bear almost 100% accuracy**
- **9L0-400 tested and verified before publishing**
- **9L0-400 examcollection vce questions with exhibits**
- **9L0-400 same questions as real exam with multiple choice options**

**Acquiring Apple certifications are becoming a huge task in the field of I.T. More over these exams like 9L0-400 exam are now continuously updating and accepting this challenge is itself a task. This 9L0-400 test is an important part of Apple certifications. We have the resources to prepare you for this. The 9L0-400 exam is essential and core part of Apple certifications and once you clear the exam you will be able to solve the real life problems yourself.Want to take advantage of the Real 9L0-400 Test and save time and money while developing your skills to pass your Apple 9L0-400 Exam? Let us help you climb that ladder of success and pass your 9L0-400 now!**

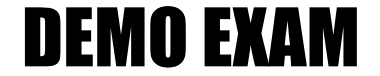

#### For Full Version visit

<http://www.ipass4sure.com/allexams.asp>

#### **QUESTION:** 1

Network users often have multiple passwords, a distinct password for each network service they access. Which is NOT a valid way to simplify this situation for users in Mac OS X v10.3?

A. Set up a Kerberos environment on the network.

B. Have users store their login information for different servers in Keychain.

C. Set up a directory service to make user and password information available to all computers.

D. Have users access network servers without authenticating, using the Network icon in the Finder--rather than using the Connect to Server command, which requires users to authenticate.

#### **Answer:** D

#### **QUESTION:** 2

Some computers on a subnet have statically assigned IP addresses that start with "10." and others are using the built-in Rendezvous protocol to self-assign link-local IP addresses. All the computers have file sharing turned on. Which statement is FALSE?

A. A user on a computer with a link-local address can browse a computer with a static address.

B. A user on a computer with a static address can browse a computer with a link-local address.

C. A user on a computer with a link-local address can browse another computer with a link-local address.

D. A user on a computer with a static address can connect to a computer with a link-local address by specifying the IP address.

E. A user on a computer with a link-local address can connect to a computer with a static address by specifying the IP address.

#### **Answer:** A

#### **QUESTION:** 3

Using Directory Access, you can configure your computer to  $\blacksquare$ .

A. use a specific WINS server for SMB service discovery

B. be a member of more than one Windows workgroup

C. disable Finder Connect to Server feature

D. use AppleTalk to discover SMB services

#### **Answer:** A

#### **QUESTION:** 4

What are TWO ways to configure Mac OS X v10.3 to get LDAP information? (Choose TWO.)

A. Use Directory Access to configure Mac OS X v10.3 to get LDAP information from a DNS server.

B. Use Directory Access to configure Mac OS X v10.3 to use DHCP-supplied LDAP server information.

C. Use Directory Access to configure Mac OS X v10.3 with the IP address, type, and search base of a specific LDAP server.

D. Use the Sharing pane of System Preferences to configure Mac OS X v10.3 to use an Active Directory server as an LDAP server.

**Answer:** Pending. Please Send your suggestions to feedback@ipass4sure.com

#### **QUESTION:** 5

If Robert disables AppleTalk in the Directory Access utility on his iMac running Mac OS X v 10.3, what is the result?

A. Robert cannot print to AppleTalk printers from his iMac.

B. Robert iMac no longer discovers servers via AppleTalk.

C. Robert cannot connect to an AFP file server from his iMac.

D. Users on other computers cannot connect to Robert's iMac via AFP.

#### **Answer:** B

#### **QUESTION:** 6

Dynamic service discovery protocols on Mac OS X v10.3 include \_\_\_\_\_\_\_\_. (Choose all that apply.)

A. Active Directory B. Rendezvous C. AppleTalk D. NetInfo E. LDAP F. SMB

**Answer:** Pending. Please Send your suggestions to feedback@ipass4sure.com

#### **QUESTION:** 7

Over which THREE of these protocols can network volumes be mounted using the "Connect to Server" command from the Finder? (Choose THREE.)

B. POP C. FTP D. DSL E. NFS F. IPP

**Answer:** Pending. Please Send your suggestions to feedback@ipass4sure.com

**QUESTION:** 8 Authentication is \_\_\_\_\_\_\_\_.

A. the system feature that determines whether you can access a file as Owner, Group, or Other B. the process whereby you prove your claimed identity to the computer system C. the association between your claimed user name and UID D. used as a substitute for a password

#### **Answer:** B

 $\sim$   $\sim$   $\sim$   $\sim$ 

#### **QUESTION:** 9

In Mac OS X v10.3, you CANNOT use the Finder's "Connect to Server" command to select

A. WebDAV servers B. SSH servers C. AFP servers D. your iDisk

#### **Answer:** B

#### **QUESTION:** 10

Which are ways to force quit an open Mac OS X v10.3 application? (Choose all that apply.)

A. Use the forcequit command in Terminal.

- B. Press Command-Option-Escape and select the application from the list.
- C. Press Command-Control-Escape and select the application from the list.
- D. Select the application in System Profiler and click the Force Quit button.
- E. Choose Force Quit from the Apple menu and select the application from the list.

**Answer:** Pending. Please Send your suggestions to feedback@ipass4sure.com

#### **QUESTION:** 11

The Classic pane of System Preferences lets you \_\_\_\_\_\_\_\_.

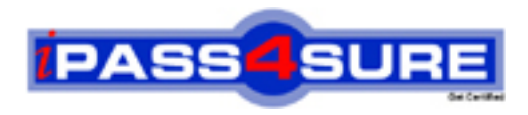

### **Pass4sure Certification Exam Features;**

- Pass4sure offers over **2500** Certification exams for professionals.
- More than **98,800** Satisfied Customers Worldwide.
- Average **99.8%** Success Rate.
- Over **120** Global Certification Vendors Covered.
- Services of Professional & Certified Experts available via support.
- Free 90 days updates to match real exam scenarios.
- Instant Download Access! No Setup required.
- Price as low as \$19, which is 80% more cost effective than others.
- Verified answers researched by industry experts.
- Study Material **updated** on regular basis.
- Questions / Answers are downloadable in **PDF** format.
- Mobile Device Supported (Android, iPhone, iPod, iPad)
- No authorization code required to open exam.
- **Portable** anywhere.
- *Guaranteed Success*.
- **Fast, helpful support 24x7.**

View list of All certification exams offered; http://www.ipass4sure[.com/allexams.as](http://www.ipass4sure.com/allexams.asp)p

View list of All Study Guides (SG); http://www.ipass4sure[.com/study-guides.asp](http://www.ipass4sure.com/study-guides.asp)

View list of All Audio Exams (AE); http://www.ipass4sure[.com/audio-exams.asp](http://www.ipass4sure.com/audio-exams.asp)

Download Any Certication Exam DEMO. http://www.ipass4sure[.com/samples.asp](http://www.ipass4sure.com/samples.asp)

To purchase Full version of exam click below; [http://www.](http://www.ipass4sure.com/allexams.asp)ipass4sure.com/allexams.asp

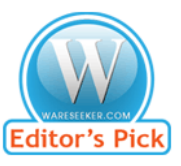

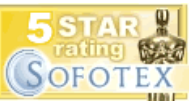

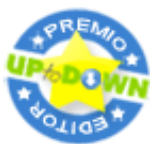

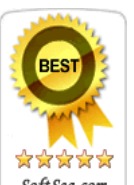

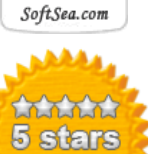

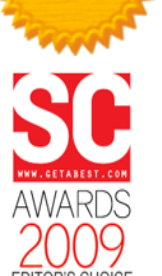

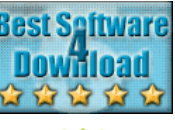

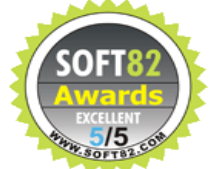

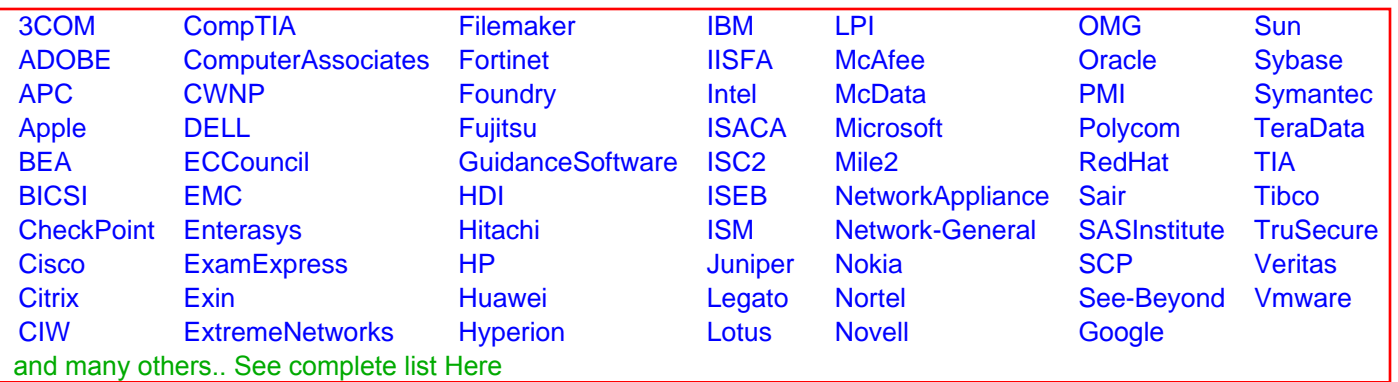

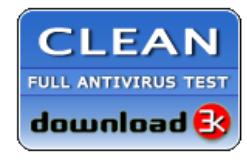

**Editor's Review EXCELLENT** 含含含含 SOFTPEDIA<sup>®</sup>

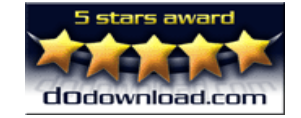

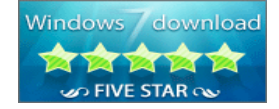

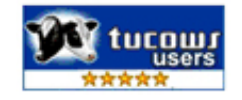